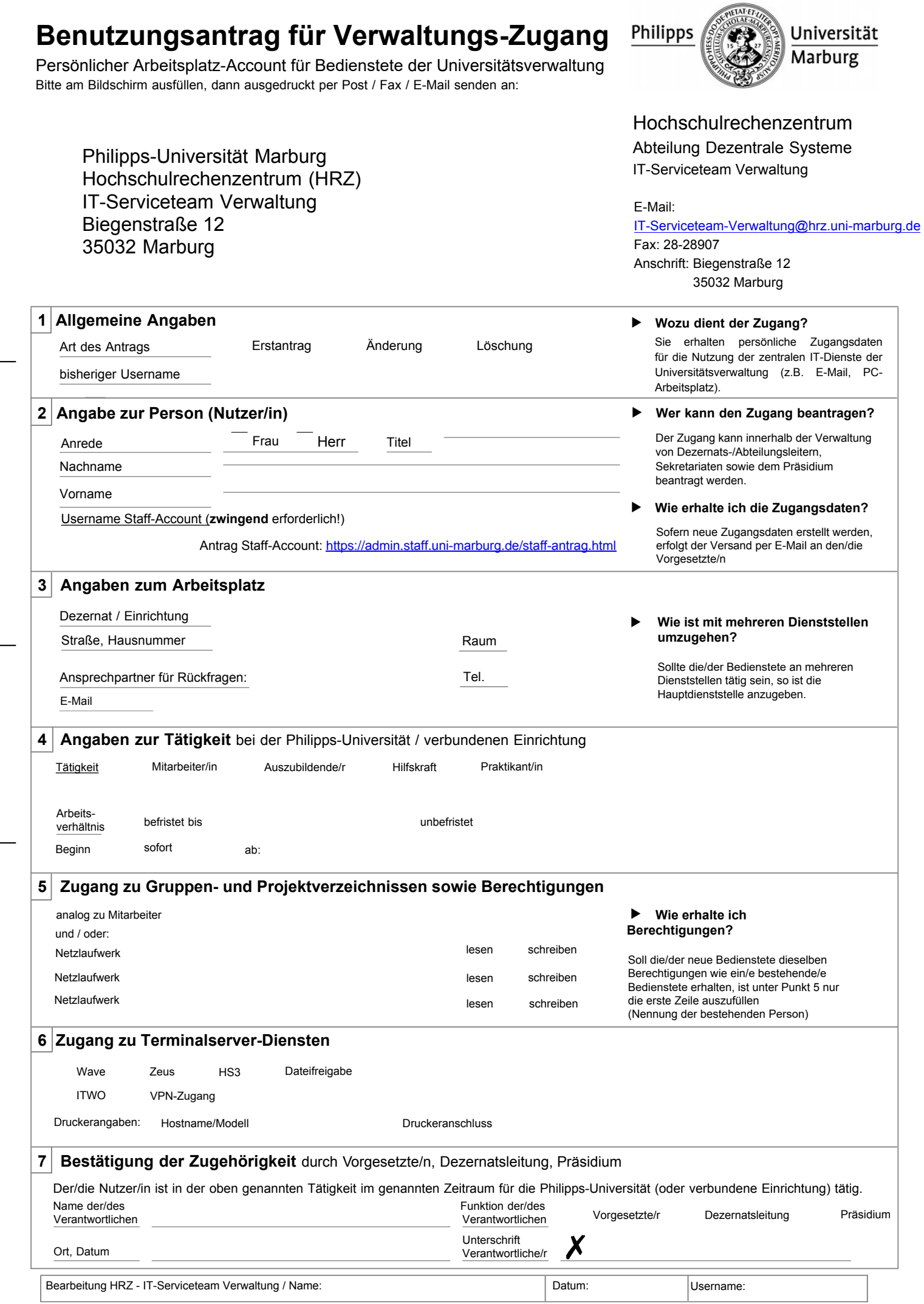

Stand: 05.05.2017